**7**章 プリンターのメインテナンス トナー・カートリッジの交換方法  $\bullet$  (2) and  $\bullet$  (2) and  $\bullet$  (2) and  $\bullet$  (2) and  $\bullet$  (2) and  $\bullet$  (2) and  $\bullet$  (2) and  $\bullet$  (2) and  $\bullet$  (2) and (2) and (2) and (2) and (2) and (2) and (2) and (2) and (2) and (2) and (2) and (2) and (2) and (2) and プリンターのクリーニング方法 **:** ユーザーは、プリンターの日常の手入れとメインテナンスに責任があります。

> $\mbox{InfoPrint 20} \qquad \qquad (\mbox{}$  $IBM$

> $IBM$

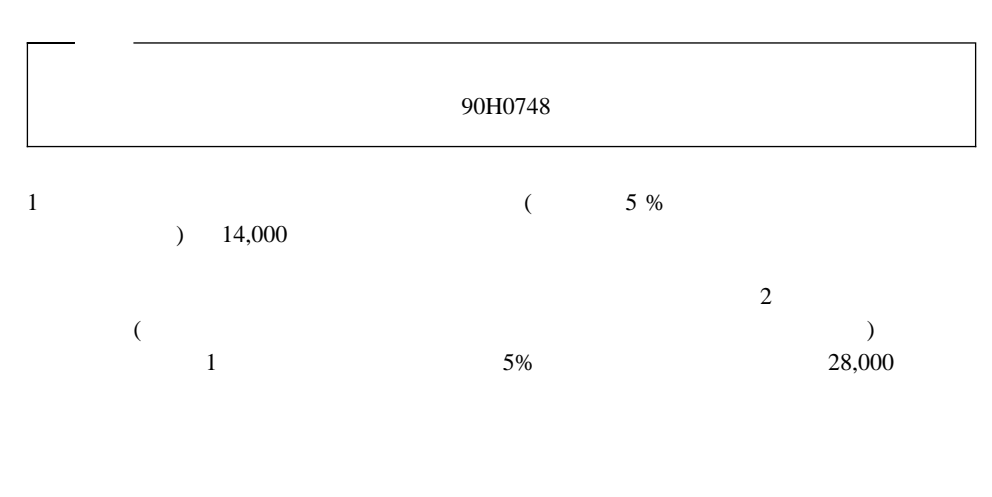

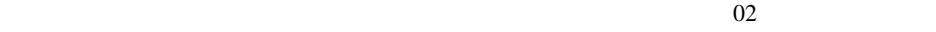

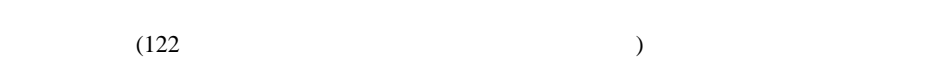

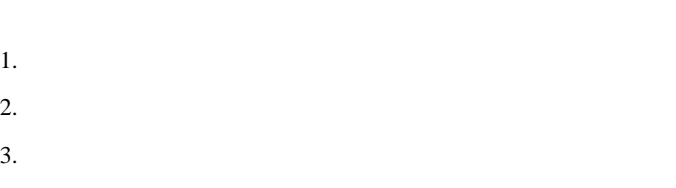

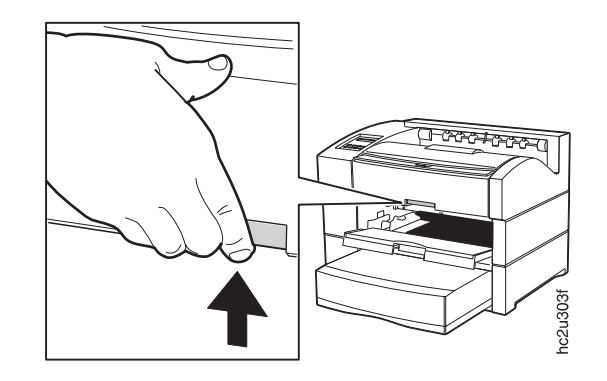

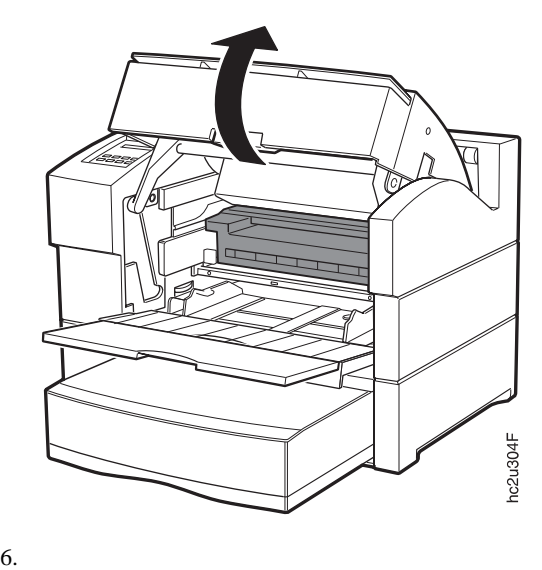

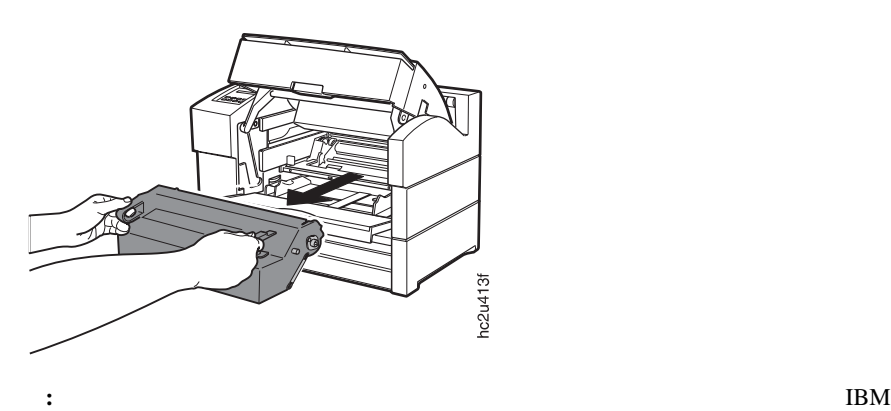

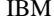

 $\rm{IBM}$ 

 $7.$ 重要**:** 新しいカートリッジは直射日光にさらさないでください。カートリッジをプリンターま  $5$  $8.$ 

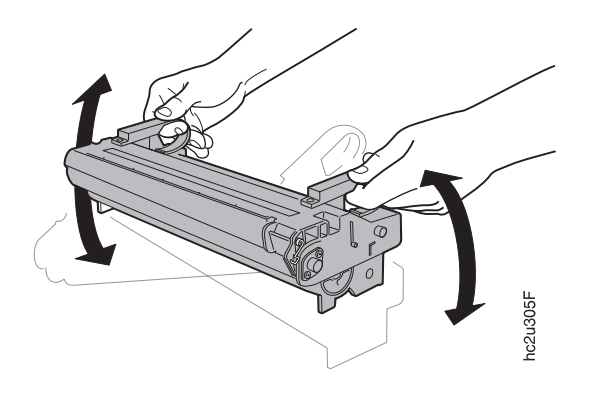

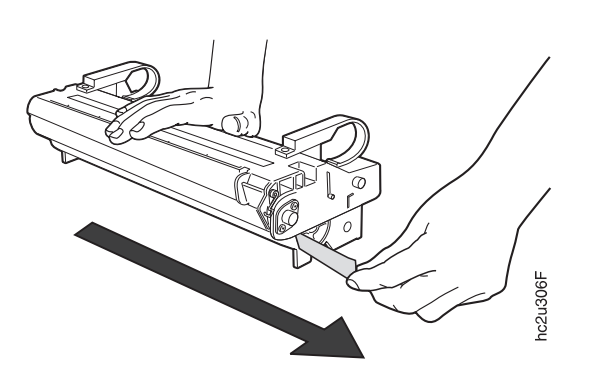

**:** シールをはがした後は、カートリッジを振らないでください。

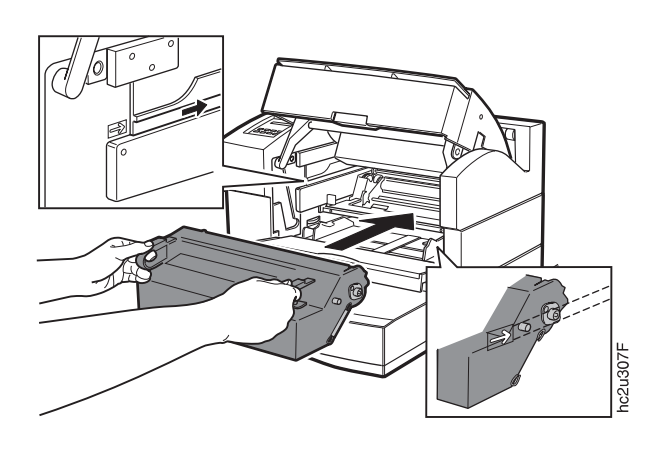

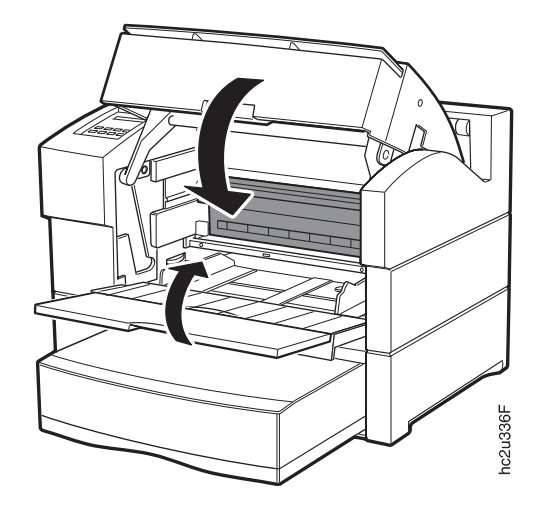

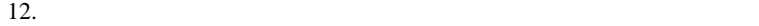

- a.  $\frac{1}{\sqrt{2\pi}}$
- b.  $\blacksquare$
- c.  $\blacksquare$
- d.
- 
- e.

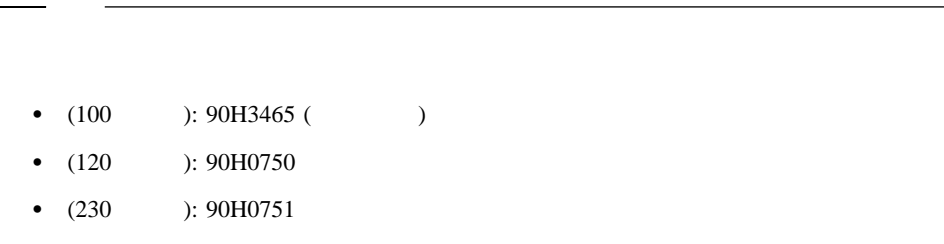

- $1.$
- $2.$

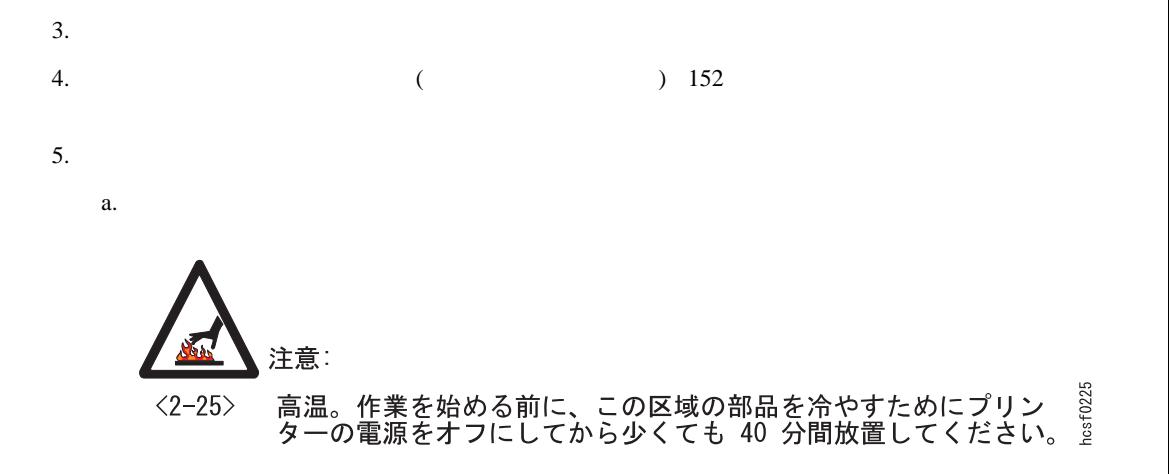

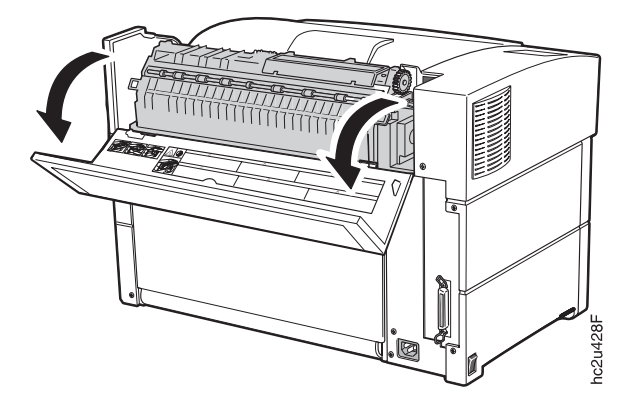

b.  $2$ 

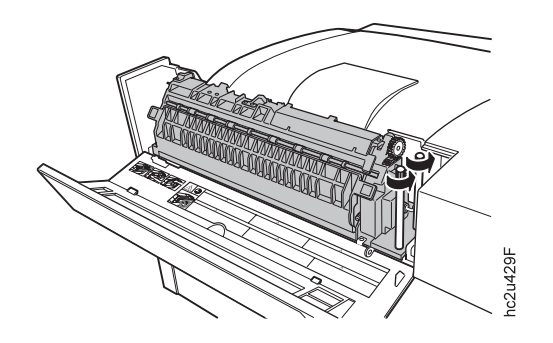

c. フィーザーを入れる マンドルで保持し、ファイルで保持している。

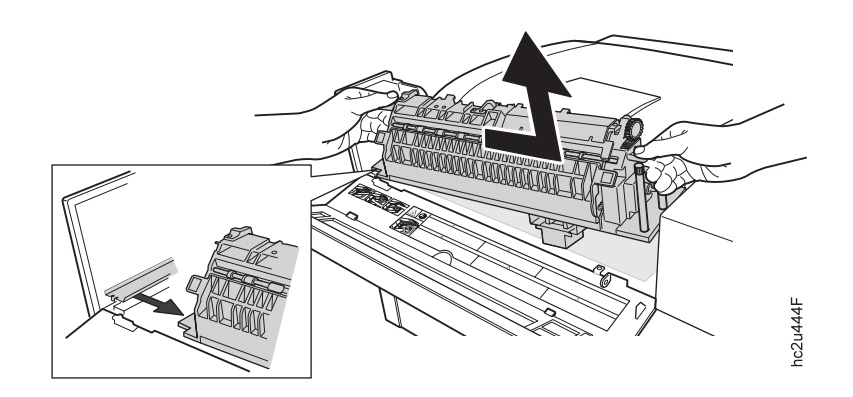

a.  $\alpha$ .

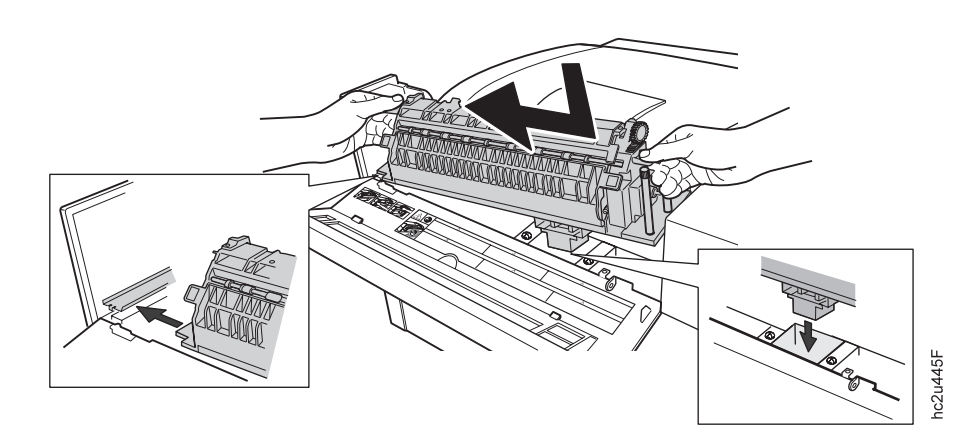

b. つまみねじを手です。

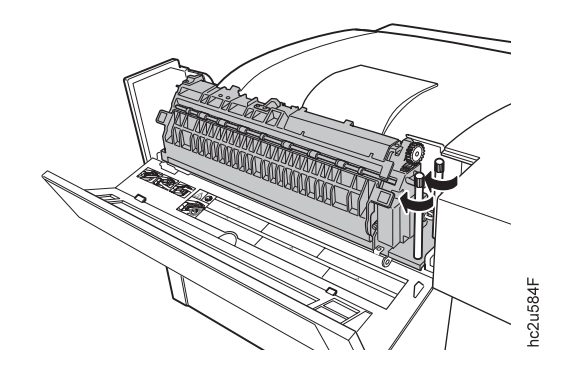

c.

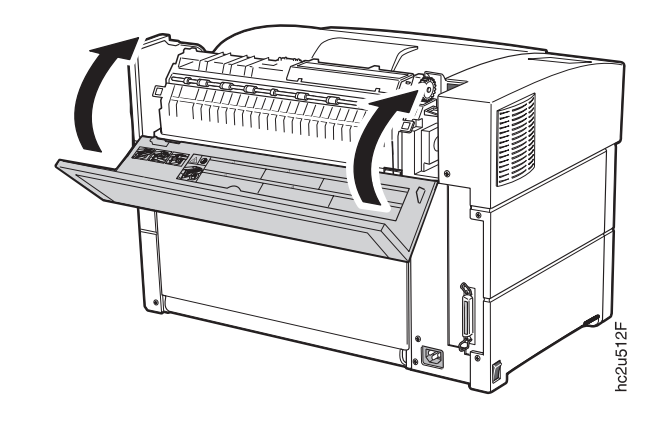

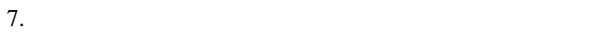

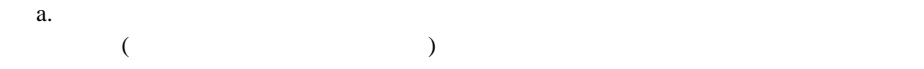

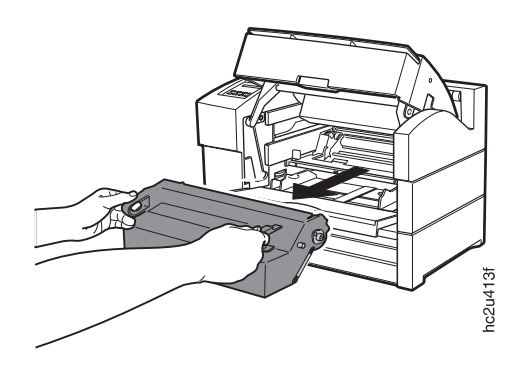

b.  $\blacksquare$ 

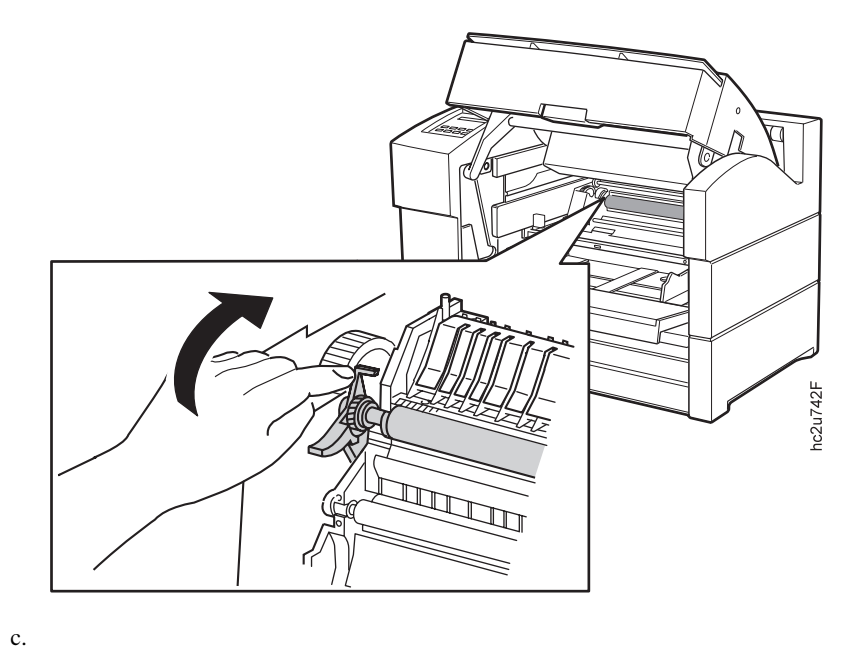

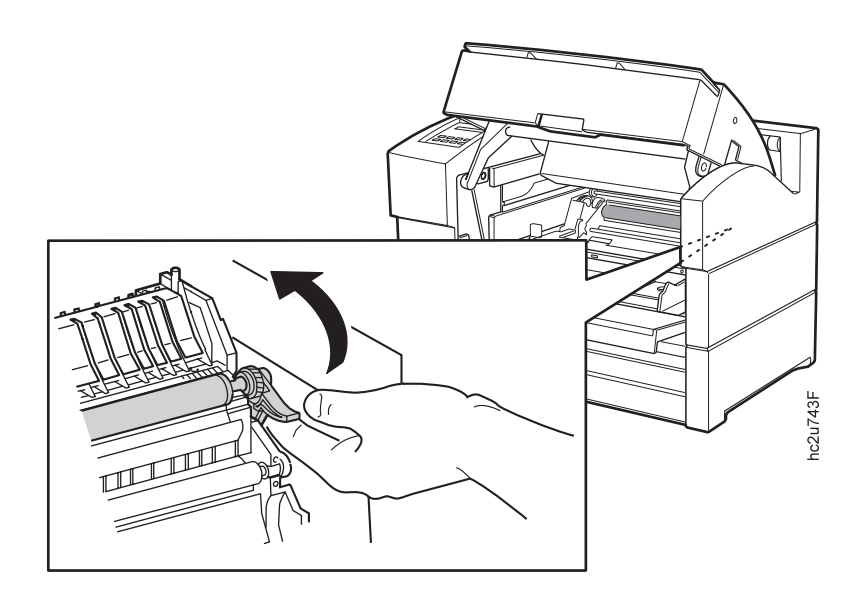

 $\mathbf d$ .

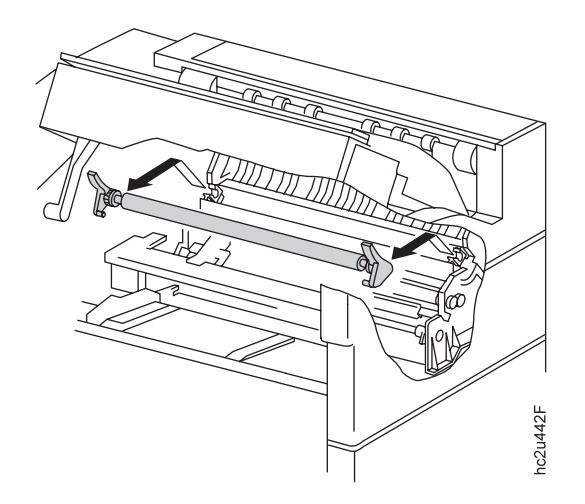

a.  $\blacksquare$ 

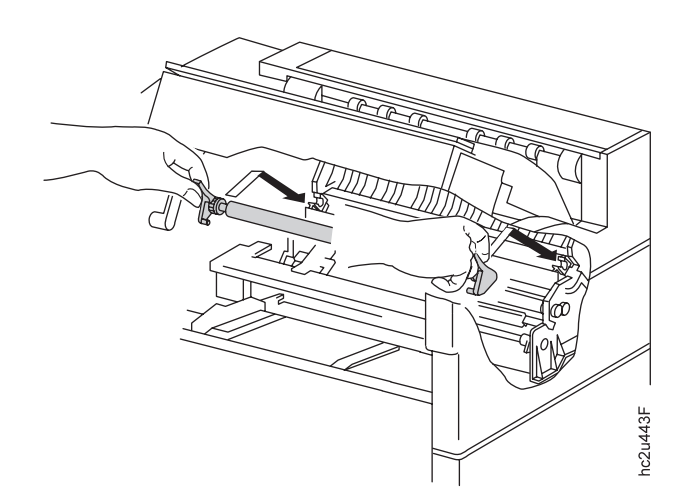

b.  $\blacksquare$ 

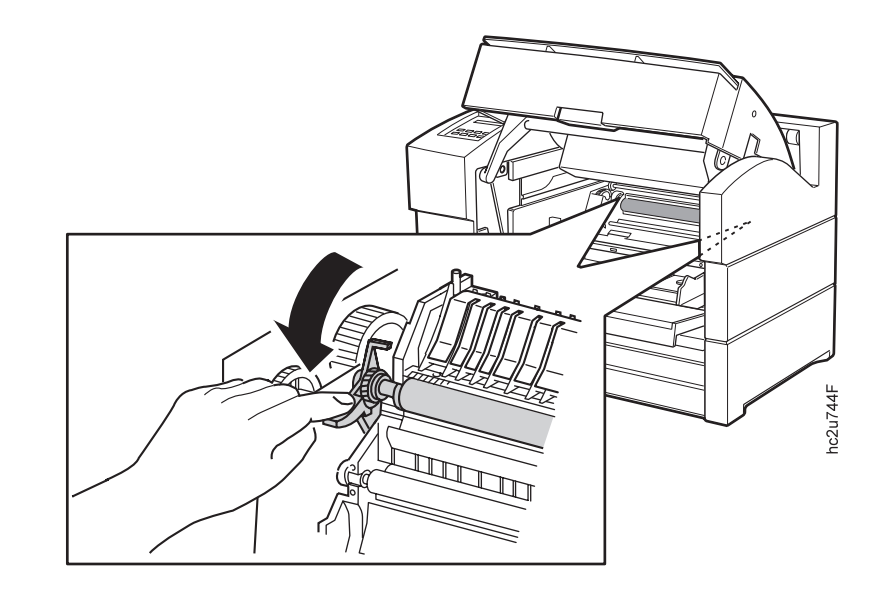

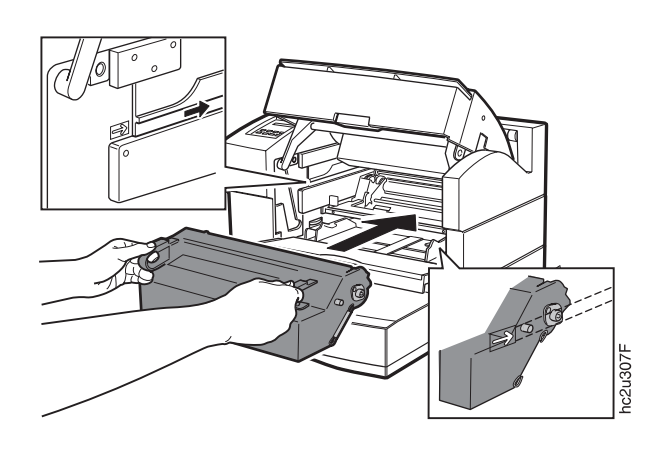

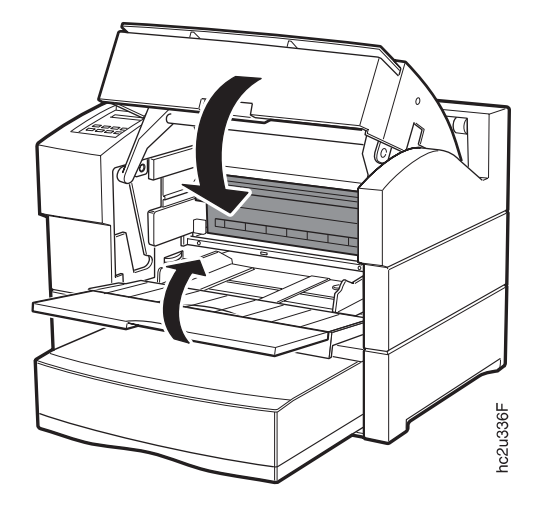

11.  $($  and  $)$  148

重要**:** 両面印刷ユニットを取り外し、再び取り付けない場合は、カバーを取り付けてくださ

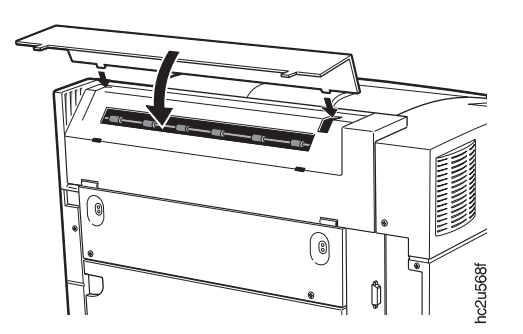

 $12.$ 

 $13.$ 

 $a.$ 

b.  $\blacksquare$ 

c.

- d. e.
- $1$ 1.  $\blacksquare$  $2.$  $\ddot{\cdot}$ **:** プリンター・カバーには研磨剤のクリーナーを使用しないでください。 また、電子構成

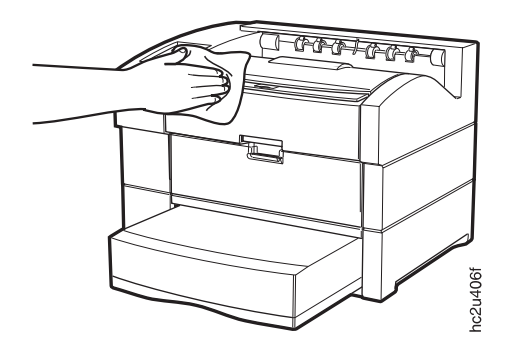

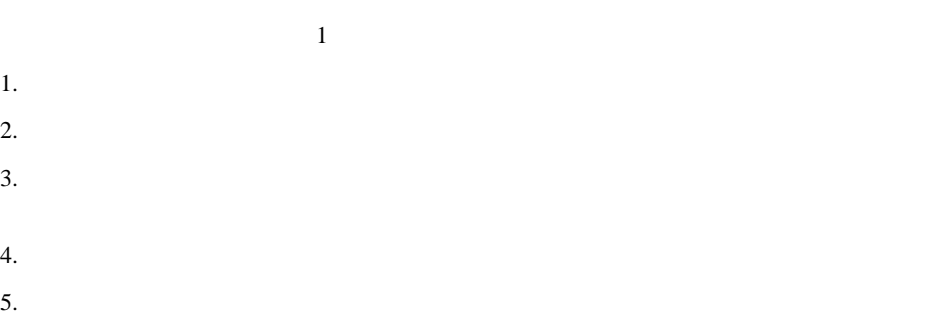

- $6.$
- $7.$
- **:** プリンターの電源コードを容易に抜き取れるようすべての電源プラグの回りに十分なスペース